## Relatório de Alto Nível  $(19/04/2002 - \text{Versão } 4.0)$ Gestão de Beneficiários

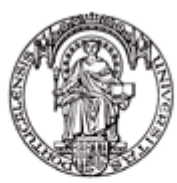

Universidade do Porto

Faculdade de Engenharia

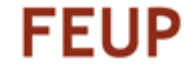

Eduardo Abreu - ei98020@fe.up.pt Miguel David – ei98019@fe.up.pt Nuno Ferreira - ei98003@fe.up.pt Tiago Silva – ei98015@fe.up.pt

## **Prefácio**

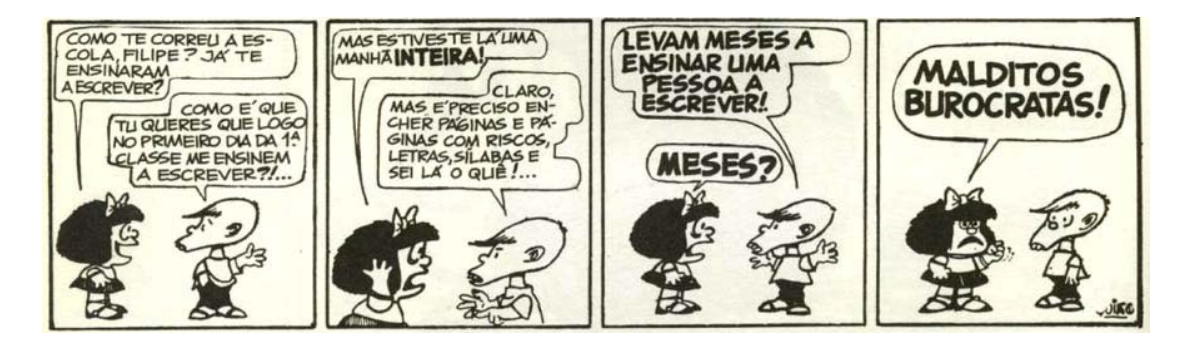

Este relatório, sendo já um relatório com algum grau de implementação, ainda não será com certeza a versão final do projecto, uma vez que há menos de uma semana o grupo começou a trabalhar na tecnologia em questão (a plataforma .NET). E com esta, toda a sua nova arquitectura.

Esperamos que as ideias presentes neste relatório não se afastem muito do que o projecto realmente vai ser na fase da implementação.

# **Sumário**

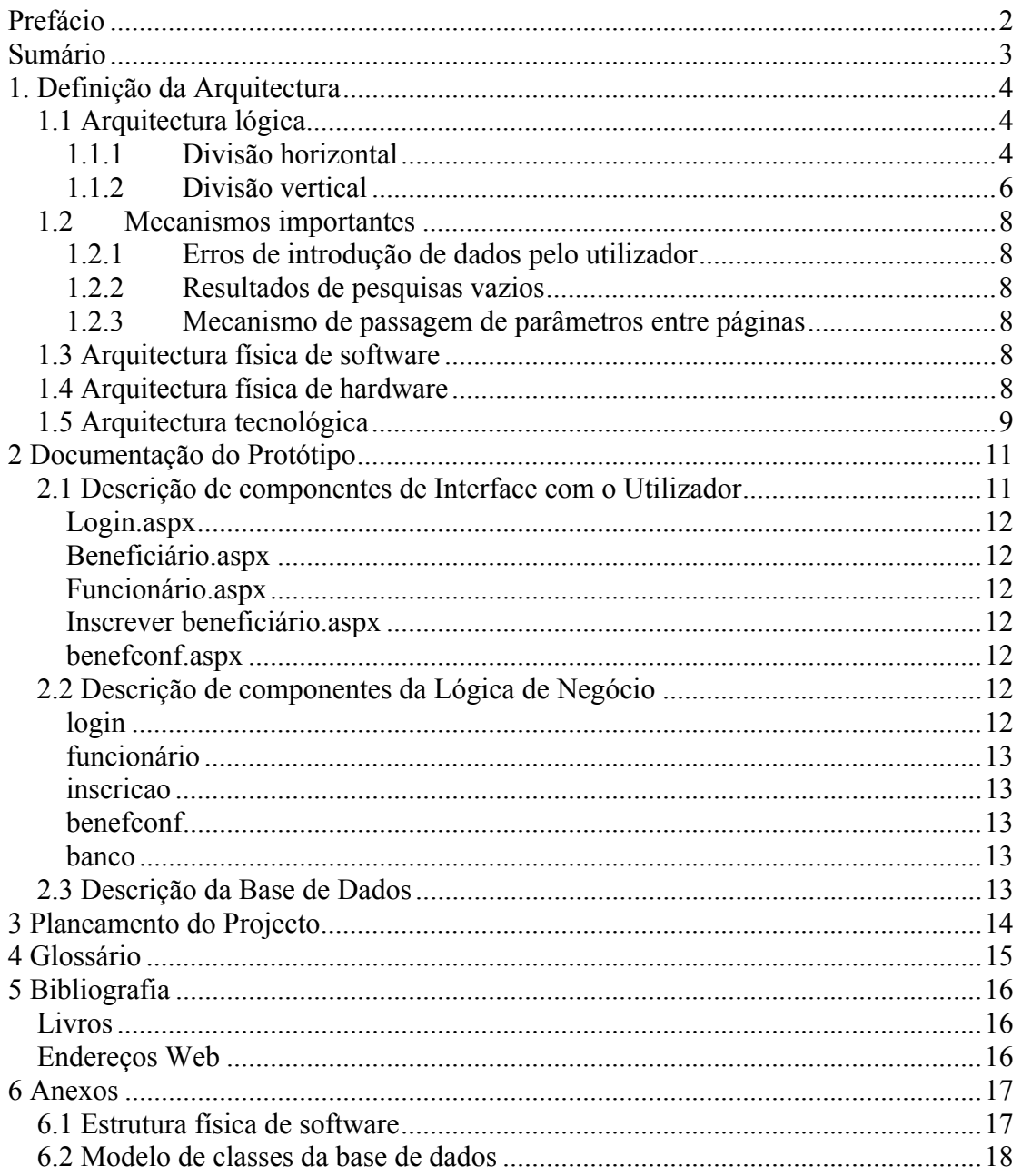

# **1. Definição da Arquitectura**

## *1.1 Arquitectura lógica*

Para caracterizar a arquitectura do sistema, dividi-la-emos, primeiramente em camadas horizontais e, em seguida, em camadas horizontais.

## **1.1.1 Divisão horizontal**

No que toca à divisão horizontal, temos:

- a camada de Interfaces/Componentes Cliente
- a camada de Lógica de Negócio/Componentes Servidor
- a camada de Base de Dados.

Há uma interface presente na aplicação que é a ligação *ODBC* utilizada para estabelecer a ligação entre as camadas de **Lógica de Negócio** e **Base de Dados**.

Podemos também considerar uma interface exterior à aplicação (mencionada como nota no diagrama) que faz a interacção entre a aplicação em discussão e a aplicação do Banco (no que toca a transferências de dinheiro) através de *SOAP*.

A seguir, apresenta-se o diagrama que representa a composição horizontal do sistema.

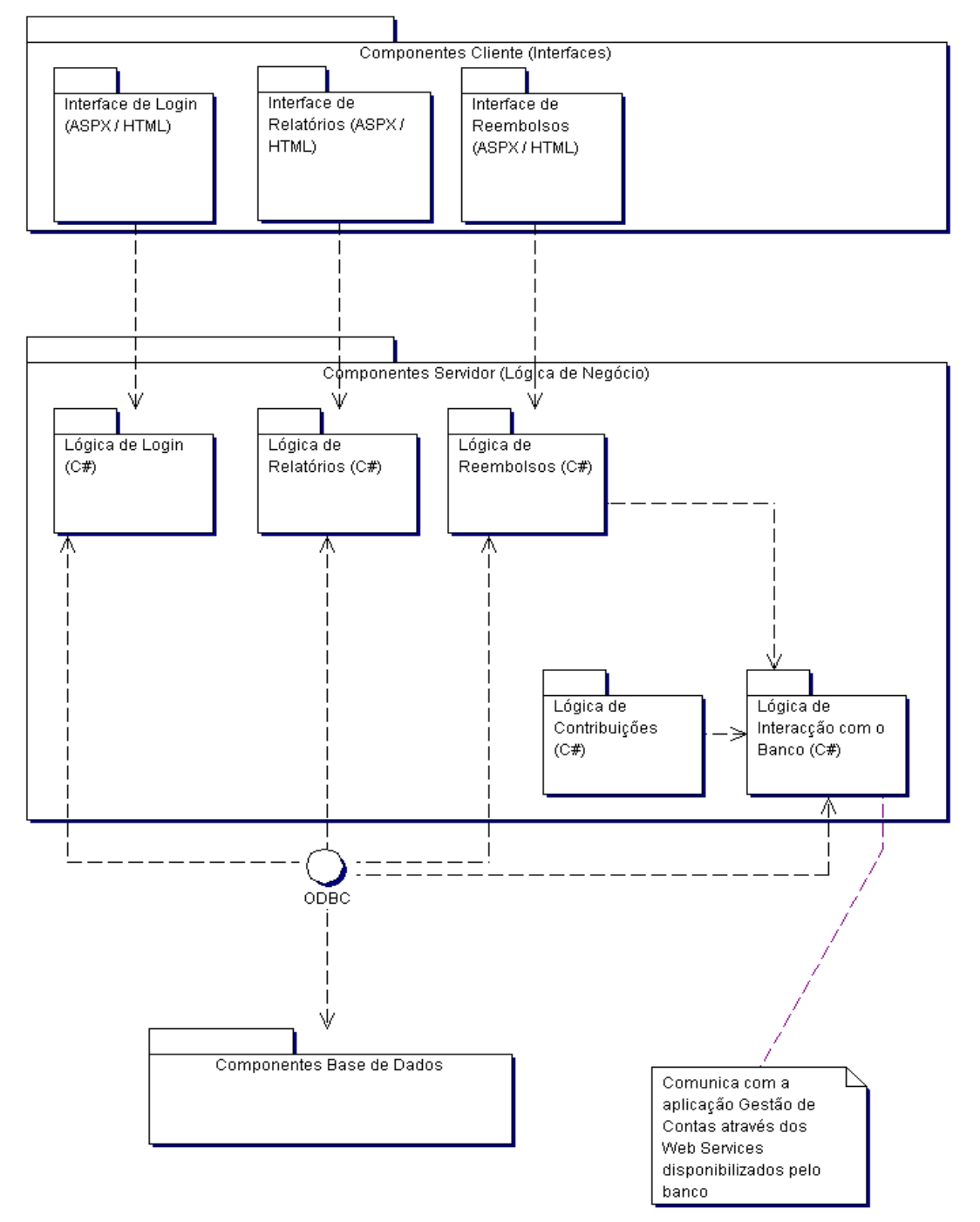

Figura 1 – Arquitectura lógica – divisão horizontal

#### **Camada de Interfaces**

A camada de interfaces é a única visível para o utilizador final do sistema. É esta que, juntamente com a camada de Lógica de Negócio, gera dinamicamente e apresenta páginas *html* ao utilizador, sejam elas formulários estáticos, ou resultados dinâmicos de uma conta-corrente de um beneficiário.

#### **Camada de Lógica de Negócio**

A lógica de negócio estabelece a ligação entre a camada de interfaces e o sistema de gestão de base de dados (via *ODBC*), tratando os dados de modo a que estes se

encontrem de acordo com as regras de negócio do sistema. É a este nível que a aplicação fornece e acede a funcionalidades de outras aplicações (via *SOAP*).

#### **Camada de Base de Dados**

Esta camada é a responsável pela persistência dos dados da aplicação.

### **1.1.2 Divisão vertical**

Decompondo verticalmente a arquitectura do projecto de acordo com as funcionalidades proporcionadas, obtêm-se quatro pacotes lógicos que são apresentados na figura 2. Os pacotes que contêm os casos de uso do sistema incluem já os componentes que tratam da interface com o utilizador e da lógica de negócio.

#### **Login**

Este pacote lógico engloba os componentes que permitem que um utilizador se autentique perante o sistema. Engloba os pacotes que geram as interfaces e os pacotes que tratam a lógica de negócio relativa à autenticação.

#### **Relatórios**

Este pacote lógico contém componentes que permitem a visualização de relatórios relativos à empresa pagadora de serviços e aos beneficiários do sistema.

#### **Reembolsos**

Este pacote lógico, para além de incluir os componentes referentes às interfaces com o utilizador e à lógica de negócio, contém os componentes que tratam da interacção com o banco através de *Web Services*.

#### **Contribuições**

O pacote lógico das contribuições é idêntico ao dos reembolsos, incluindo também os componentes que tratam da interacção com o banco através de *Web Services*.

Nesta decomposição vertical foi colocado o pacote **Base de Dados** abaixo de todos os outros pacotes lógicos, visto que este os suporta a todos.

A seguir, apresenta-se o diagrama da decomposição vertical do sistema.

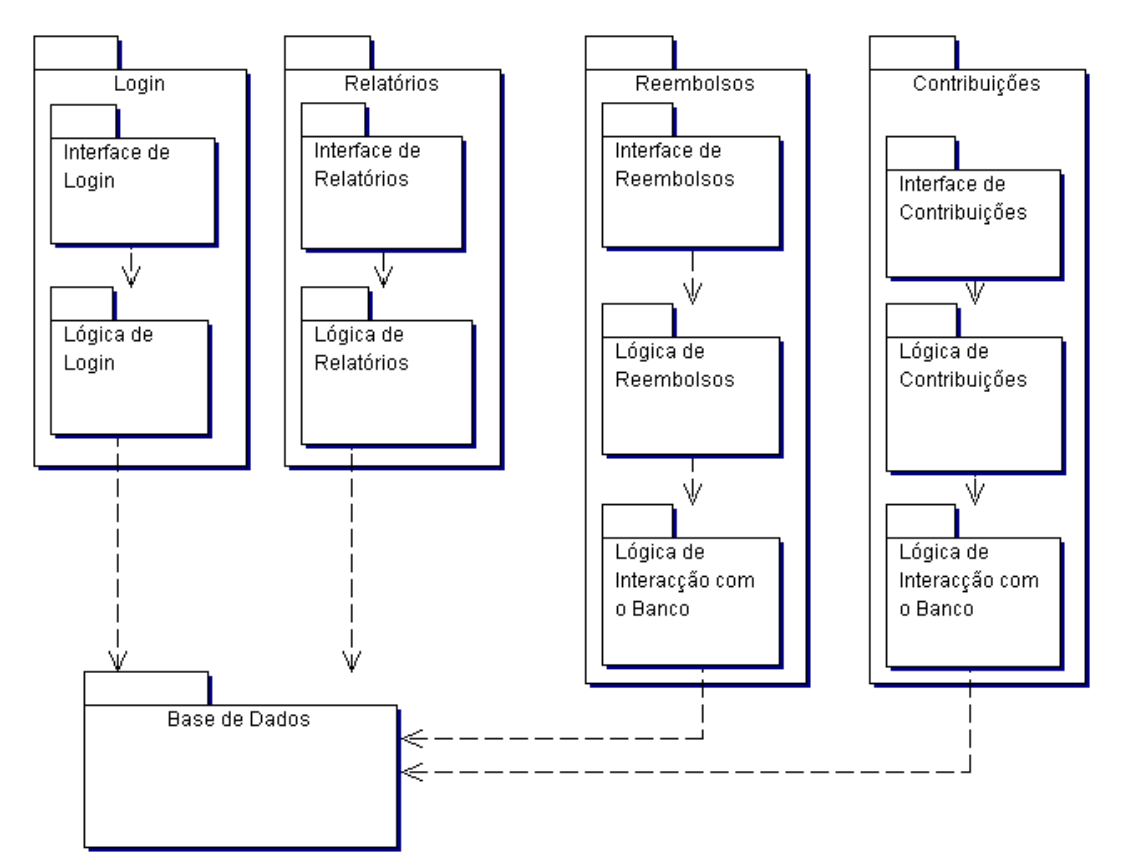

Figura 2 – Arquitectura lógica – divisão vertical

## *1.2 Mecanismos importantes*

### **1.2.1 Erros de introdução de dados pelo utilizador**

Caso o utilizador tenha que introduzir dados no sistema e não o faça ou insira dados inválidos, o sistema indica quais os dados inválidos ou omissos, dando ao utilizador a possibilidade de corrigir os erros.

### **1.2.2 Resultados de pesquisas vazios**

No caso em que os utilizadores pretendam pesquisar a base de dados do sistema (pesquisando beneficiários, por exemplo) e a pesquisa não devolver resultados, o sistema notifica o utilizador do resultado negativo, dando-lhe a possibilidade de repetir a pesquisa (podendo o utilizador alterar os dados da primeira pesquisa).

### **1.2.3 Mecanismo de passagem de parâmetros entre páginas**

Quando há dados que transitam entre páginas (como por exemplo: a inscrição do beneficiário), os dados vão ao servidor onde são tratados<sup>1</sup> e depois enviados de novo para o cliente na forma de uma nova página.

## *1.3 Arquitectura física de software*

O esquema referente à organização dos componentes de *run-time* do sistema encontra-se em anexo.

## *1.4 Arquitectura física de hardware*

A arquitectura física do sistema está representada na figura 3. Um cliente na sua máquina acede através de um *browser* à aplicação (um conjunto de páginas dinâmicas) que são geradas no Servidor *Web* no componente de interfaces. Mas este componente recorre a outro – a Lógica de Negócio – que por sua vez vai buscar os dados a um servidor de base de dados e os trata. O processo também é percorrido em sentido inverso, recorrendo ao servidor do Banco sempre que tal for necessário (como é o caso das contribuições e dos reembolsos).

 $<sup>1</sup>$  A plataforma .NET tem funcionalidades que permitem que dados que tenham que transitar entre</sup> componentes o façam sem ser por *URL*, *POST* ou *GET*.

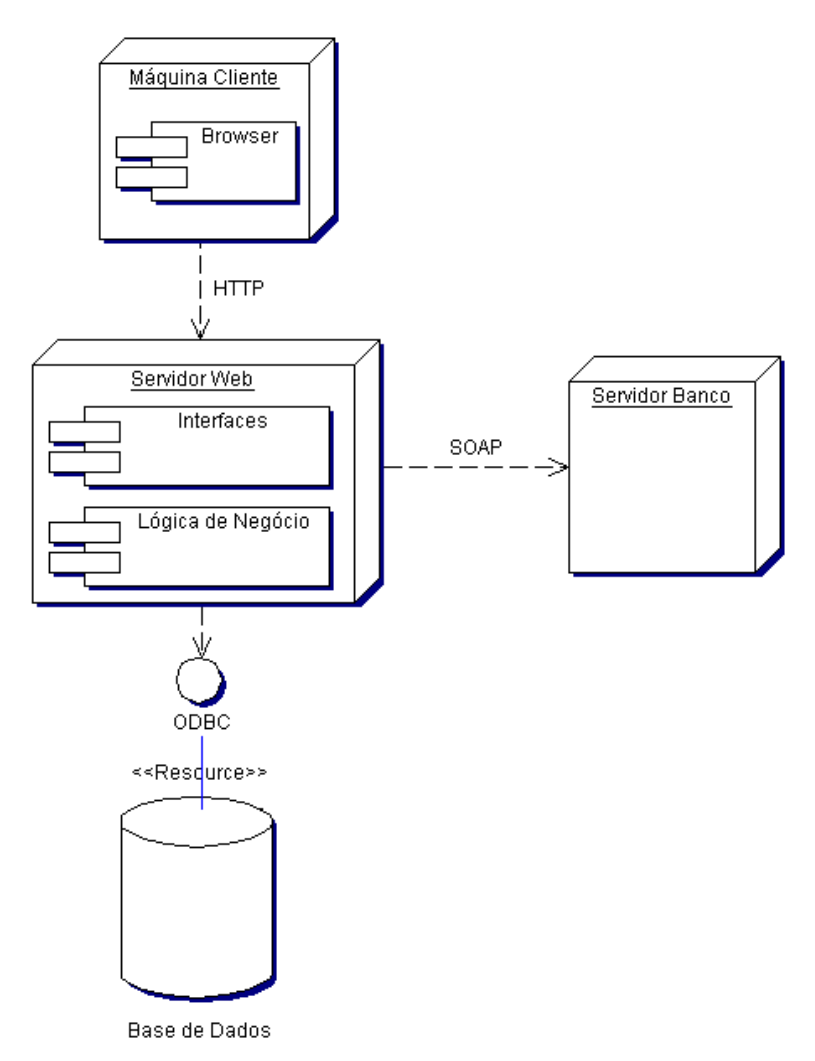

Figura 3 – Diagrama de *deployment* (Arquitectura Física)

## *1.5 Arquitectura tecnológica*

#### **Plataforma de Desenvolvimento**

Escolhemos a plataforma *.NET* para o desenvolvimento deste projecto:

- 1. para experimentar uma plataforma nova
- 2. porque o mercado de trabalho começa a pedir esse tipo de programação
- 3. pelas suas características inovadoras

#### **Linguagem de Programação**

Escolhemos o *C#* por oposição ao *Visual Basic .NET* para programar porque:

- 1. esta é uma linguagem orientada aos objectos e à reutilização de componentes
- 2. a sua sintaxe é muito semelhante à do *Java*, linguagem da *Sun* já nossa conhecida

#### **Outras ferramentas**

Para a concretização da análise de requisitos e concepção do projecto foi utilizado o Together. Esta ferramenta já inclui facilidades de implementação, pelo que impõe fortes limitações no que toca a diagramas. Por isso foi também utilizado o MS Visio 2002.

Para o desenho das interfaces com os utilizadores é utilizado o Corel Draw 10.

#### **Linguagem de comunicação entre aplicações**

O *XML* não foi escolhido por nós, é uma escolha feita a partir do momento em que se escolhe a plataforma *.NET*, uma vez que esta está embebido na plataforma.

Isto porque o *XML* é cada vez mais uma linguagem universal no mundo dos computadores, e assim podemos programar um *Web Service* em qualquer plataforma e desde que o *output* seja *XML*, qualquer outra plataforma poderá ler essa informação e tratá-la.

Na plataforma *.NET* o *XML* é utilizado não só como meio de comunicação entre *Web Services* como também é o próprio formato para as definições das aplicações como se pode ver em ficheiros *web.config* que são ficheiros para definir, entre outras coisas, as permissões de acesso aos objectos no directório em que esses ficheiros estão colocados.

#### **Protocolo de comunicação entre aplicações**

O protocolo utilizado é o *SOAP* (Simple Object Access Protocol) que permite que aplicações troquem informação entre si. Este protocolo também está implícito na plataforma .NET, não foi escolha nossa.

#### **Sistema de Gestão de Base de Dados**

O SGBD utilizado é o *Oracle 9i* por oposição ao *SQL Server* da *Microsoft* porque apesar de já haver métodos implementados e optimizados para o *SQL Server* na plataforma *.NET*, queremos que o projecto tenha alguma flexibilidade, de modo a podermos depois portar facilmente a aplicação para qualquer outro SGBD suportado por *ODBC*. Neste caso, vamos também utilizar a tecnologia *ADO.NET*.

#### **Ambiente de programação**

Optámos por escolher o *IDE Visual Studio*, em vez de trabalhar no *Together* ou mesmo em editores de texto porque:

- 1. é um ambiente integrado de desenvolvimento, isto é, permite escrever código, compilá-lo, testá-lo e depurá-lo
- 2. porque o *Together* é mais orientado à plataforma da *Sun* (*Entreprise Java Beans*)

#### *Web Services*

A escolha de *web services* também foi imposta pelos professores da cadeira. Esta tecnologia emergente deve permitir no futuro que as aplicações sejam todas distribuídas e acessíveis em qualquer ponto do mundo desde que se tenha um *browser* e um acesso à internet.

## **2 Documentação do Protótipo**

As funcionalidades implementadas no protótipo são as de autenticação do utilizador e de inscrição de novos beneficiários no sistema.

Foi ainda adicionada ao protótipo uma classe que pretende simular o *Web Service* que o banco deverá fornecer.

### *2.1 Descrição de componentes de Interface com o Utilizador*

Os componentes de interface com o utilizador deste protótipo são relativos às páginas iniciais e à funcionalidade de inscrição de beneficiários. As páginas iniciais são as de menu para os utilizadores (beneficiários e funcionários) e o login do sistema (onde o utilizador se deverá autenticar).

A figura 4 mostra a estrutura dos componentes de interface com o utilizador.

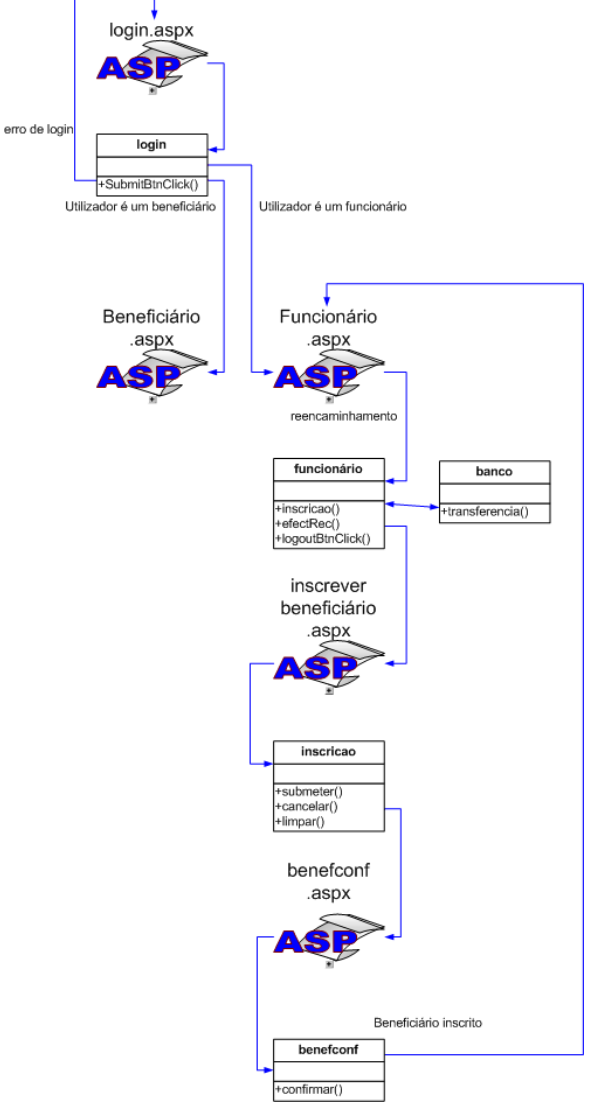

Figura 4 – Diagrama de Componentes do Protótipo

### **Login.aspx**

Este componente é a página de entrada do sistema. Apresenta aos utilizadores o formulário de autenticação e caso o utilizador não seja autorizado a aceder ao sistema, aparece uma mensagem de erro.

No caso de o utilizador ser autenticado pelo sistema, terá acesso às funcionalidades da aplicação de acordo com o seu tipo.

A classe que implementa a lógica de negócio e suporta a implementação desta funcionalidade é a classe **login**.

### **Beneficiário.aspx**

Este componente é o menu principal para os beneficiários.

### **Funcionário.aspx**

Este componente é o menu principal para os utilizadores funcionários. As opções do menu são a inscrição de beneficiários e o processamento de contribuições (esta funcionalidade é simulada, e serve de teste do *Web Service*).

### **Inscrever beneficiário.aspx**

Este componente permite que o utilizador funcionário adicione um novo beneficiário ao sistema através do preenchimento de um formulário onde deverão constar os dados pessoais do beneficiário relevantes ao sistema.

A suportar este componente e a implementar a sua lógica de negócio, existe a classe **inscricao**.

### **benefconf.aspx**

Este componente notifica o utilizador que a inserção do beneficiário foi bem sucedida.

## *2.2 Descrição de componentes da Lógica de Negócio*

Os componentes da lógica de negócio são classes que recebem os dados dos componentes de interface com o utilizador, os validam e executam as devidas operações.

As classes **login.aspx**, **beneficiario.aspx** e **funcionario.aspx** são acompanhadas respectivamente pelas classes **login, inscricao** e **funcionário**.

O componente que simula o *Web Service* a ser disponibilizado pelo banco é a classe **banco**.

### **login**

Este componente de lógica de negócio implementa as regras de autenticação no sistema. Recebe do componente que o usa o: login, password e tipo do utilizador e verifica se este está autorizado a aceder ao sistema.

Se o utilizador for um beneficiário autenticado pelo sistema é reencaminhado para a página menu do beneficiário, se for um funcionário é reencaminhado para a página menu dos funcionários.

### **funcionário**

Este componente trata do reencaminhamento do funcionário para as diferentes funcionalidades. No entanto, não está implementado no protótipo, mas será útil caso se pretenda controlar os acessos e utilização do sistema.

### **inscricao**

Esta classe é responsável pela inserção de novos beneficiários no sistema. Acompanha o componente de interface com o utilizador **inscrever beneficiário.aspx** e recebe deste os dados do novo beneficiário, inserindo-os na base de dados.

#### **benefconf**

Esta classe é responsável pelo reencaminhamento do utilizador de volta para o seu menu, após a inserção de um beneficiário. Futuramente, permitirá fazer algum tratamento de erros.

#### **banco**

Esta classe implementa um *Web Service* e é utilizada apenas para simular a chamada remota a um serviço de transferência bancária.

## *2.3 Descrição da Base de Dados*

Os componentes presentes na base de dados são as tabelas relacionais onde são mantidos os dados persistentes do sistema. O modelo de classes da base de dados encontra-se em anexo.

## **3 Planeamento do Projecto**

O planeamento do projecto procura equilibrar a distribuição de tarefas entre os membros da equipa de trabalho, tendo em conta que na semana de 29 de Abril a 3 de Maio deverá ser disponibilizada ao cliente parte do sistema funcional.

|                | <b>Task Name</b>                                                                 | Duration | Start                 | <b>Finish</b> | Predecessors | Resource Names                        |
|----------------|----------------------------------------------------------------------------------|----------|-----------------------|---------------|--------------|---------------------------------------|
| 1              | Interface e lógica de login                                                      | 5 days?  | Mon. 22-04-02         | Fri 26-04-02  |              | Nuno Ferreira; Eduardo Abreu          |
| $\overline{2}$ | Interface e lógica de relatórios                                                 | 5 days?  | Mon 22-04-02          | Fri 26-04-02  |              | Miquel David; Tiago Silva             |
| 3              | Entrega de "release" intermédia                                                  | 5 days?  | Mon 29-04-02          | Fri 03-05-02  |              |                                       |
| 4              | Interface de contribuições                                                       | 5 days?  | Mon 29-04-02          | Fri 03-05-02  |              | Nuno Ferreira; Eduardo Abreu          |
| 5              | Lógica de contribuições                                                          | 5 days?  | Mon 29-04-02          | Fri 03-05-02  |              | Miquel David; Tiago Silva             |
| 6              | Queima das fitas                                                                 |          | 5 days   Mon 06-05-02 | Fri 10-05-02  |              |                                       |
| $\overline{7}$ | Interface de reembolsos                                                          | 5 days?  | Mon 13-05-02          | Fri 17-05-02  |              | Miguel David; Tiago Silva             |
| 8              | Lógica de reembolsos                                                             |          | 5 days? Mon 13-05-02  | Fri 17-05-02  |              | Nuno Ferreira; Eduardo Abreu          |
| 9              | Ligação à aplicação do Banco com<br>Web Services                                 | 4 days?  | Mon 20-05-02          | Thu 23-05-02  |              | Nuno Ferreira[50%];Eduardo Abreu[50%] |
| 10             | Manual de utilizador                                                             | 4 days?  | Mon 20-05-02          | Thu 23-05-02  |              | Nuno Ferreira[50%];Eduardo Abreu[50%] |
| 11             | Escrita do relatório de desenvolvimento                                          | 4 days?  | Mon 20-05-02          | Thu 23-05-02  |              | Miquel David; Tiago Silva             |
| 12             | Entrega do produto final, relatório de<br>desenvolvimento e manual de utilizador | 1 day    | Fri 24-05-02          | Fri 24-05-02  |              |                                       |

Figura 5 – Planeamento do projecto

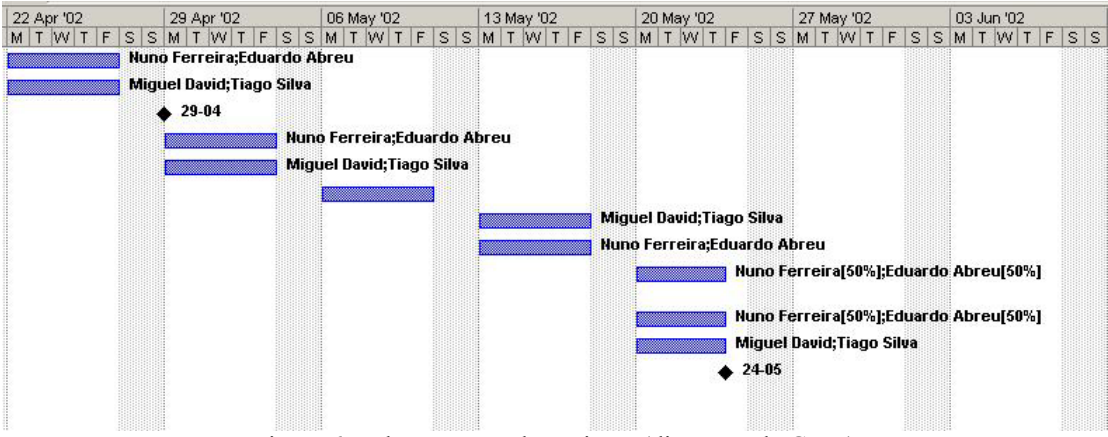

Figura 6 – Planeamento do projecto (diagrama de Gantt)

# **4 Glossário**

**ADO.NET** – tecnologia nova de acesso a bases de dados feita para a plataforma .NET

**ASPX** – evolução da linguagem de programação para a *web* ASP para os novos conceitos da plataforma .NET

**C#** - pelo nome poder-se-ia pensar que era uma evolução do C, mas é mais uma aproximação entre o  $C^{++}$  e o Java, eliminando (quase) os apontadores do  $C^{++}$ .

**Plataforma .NET** – plataforma de programação criada pela Microsoft que se baseia em interoperabilidade com o código já existente, integração de linguagens de programação com o CLR (*Common Language Runtime*) em que qualquer linguagem que respeite os princípios do CLR pode criar objectos ou utilizar objectos criados por outras liguagens em *runtime*. Também se baseia no conceito de *Web Service*, em *Garbage Collection* numa linguagem intermédia IL que pode ser compilada *Just-In-Time*.

**SOAP** – *Simple Object Access Protocol* 

**Together** – Ferramenta CASE que auxilia o projecto e desenvolvimento de *software*.

**Visual Studio** – Ambiente integrado de programação da Microsoft

**Web Services** – pedaços de código que podem ser invocados remotamente por HTTP

**XML** – eXtensible Markup Language, uma meta-linguagem que se está a tornar a língua franca do mundo da programação

## **5 Bibliografia**

### *Livros*

Troelsen, Andrew *C# and the .NET Platform*  Apress, 2001

Gunnerson, Eric *A Programmer's Introduction to C#*  Apress, 2000

## *Endereços Web*

http://www.codeproject.com/ http://www.mastercsharp.com/ http://www.csharphelp.com/ http://www.cshrp.net/ http://www.hitmill.com/programming/dotNET/csharp.html http://www.csharp-station.com/ http://samples.godotnet.com/

## **6 Anexos**

# *6.1 Estrutura física de software*

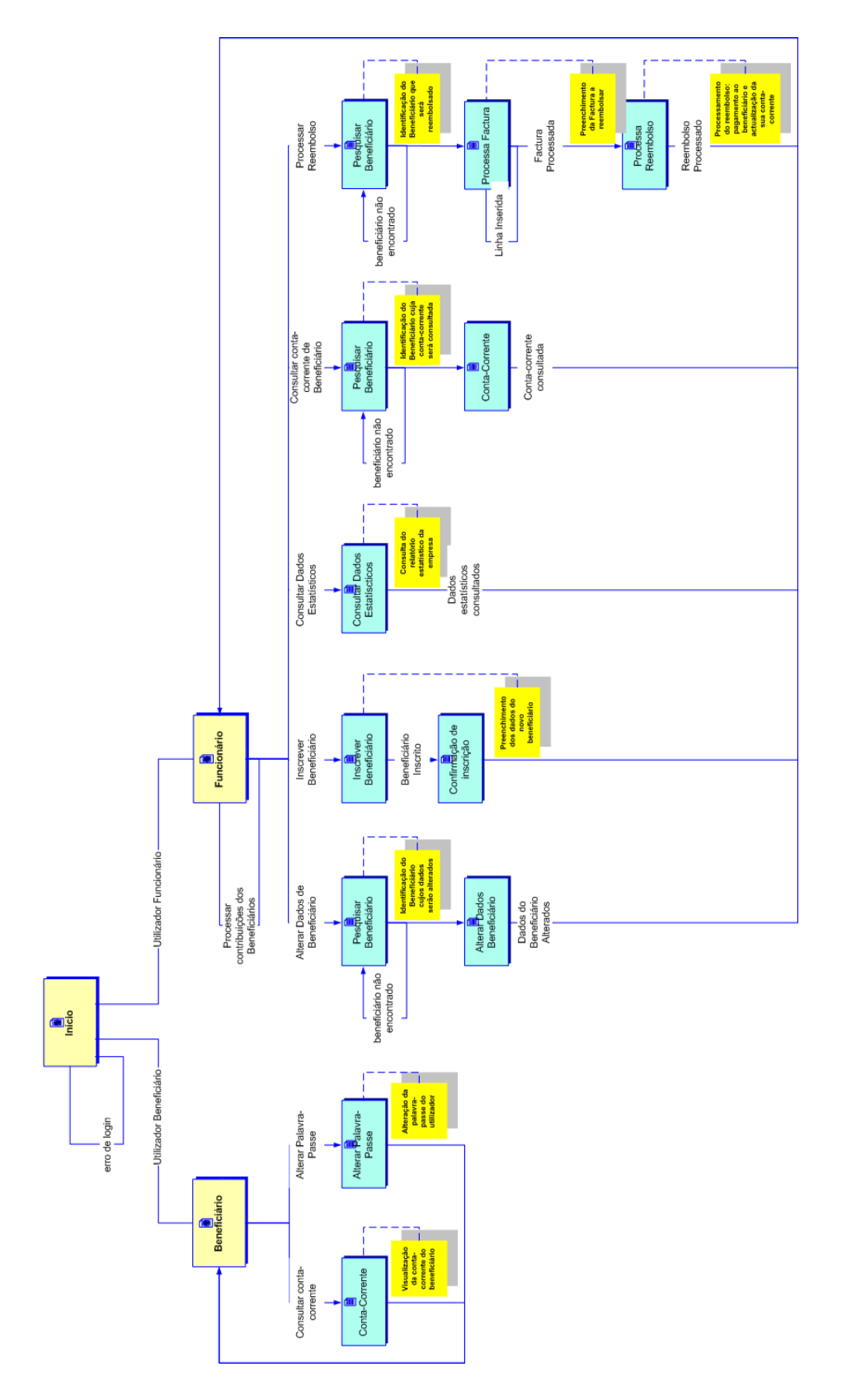

## *6.2 Modelo de classes da base de dados*

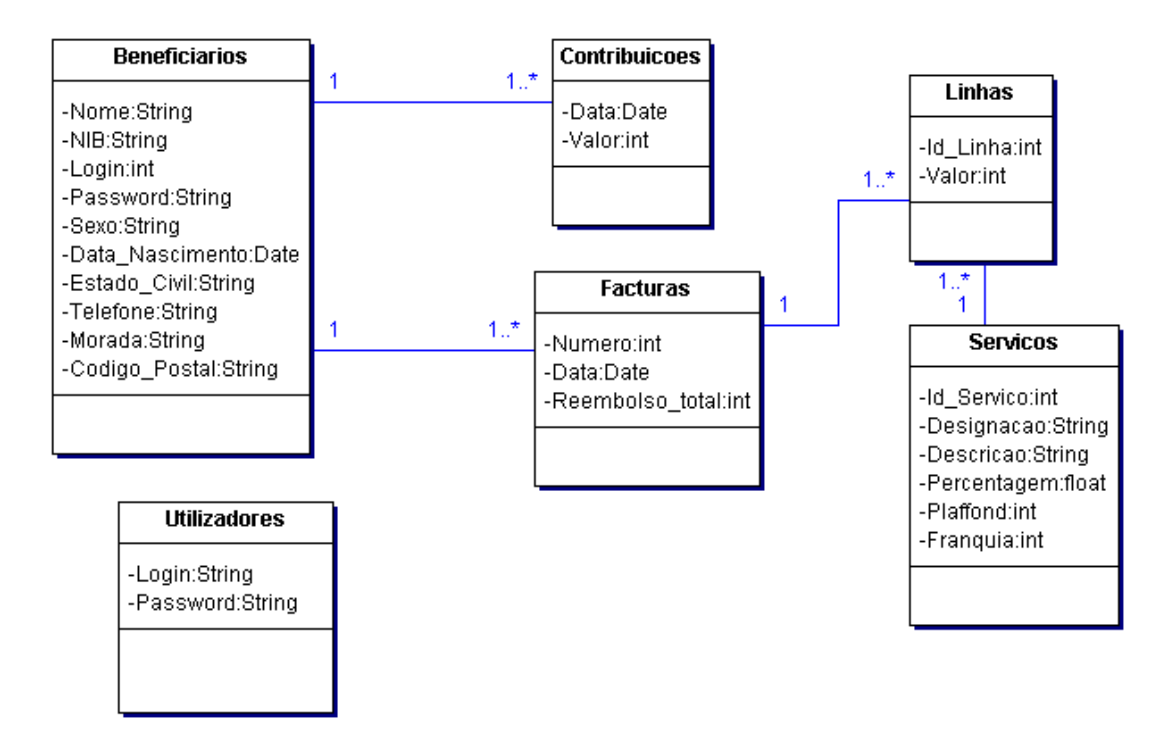